### Models for Implicitly Parallel Execution

Petr Krajča

Department of Computer Science, Palacky University, Olomouc, Czech Republic

<span id="page-0-0"></span>目

メロメ メ都 メメ きょくきょ

## Programming Languages in Multi-core Era

#### Paradigm shifts

- $\bullet$  hardware (8+ cores)
- software (hoped for)

#### Explicit Parallelism

- well-established methods and tools
- **•** support from programming languages, operating systems
- still not get what we want

#### Implicit Parallelism

- partial success (loop parallelization, instruction level parallelism)
- <span id="page-1-0"></span>o functional programming: great expectations

### Schemik: Introduction

- **•** implicitly parallel dialect of Scheme
- **o** testbed for our research
- parallel execution of programs is done independently of the programmer
- returns always the same results
- roots in functional programming
- handles side-effects correctly using Software Transactional Memory
- supports various features (higher-order functions, macros, continuations as first-class elements, etc.)
- **•** transfer of experience to similar programming languages (e.g., JavaScript)

<span id="page-2-0"></span>イロト イ押ト イヨト イヨト

## Schemik

- implicitly parallel dialect and interpreter of Scheme (R5RS)
- lexically scoped, tail-calls, macros (lispish), continuations, compatible standard library
- S-expressions, prefix notation
- e.g.,  $1 + 2 \times 3 \implies (+ 1 (* 2 3))$
- **o** stack-based model of evaluation

イ母 トラミチ マミト

## Evaluation Model (Outline)

- evaluation is described by pushdown automaton having two stacks:
	- $\bullet$  execution stack contains operation to be done
	- result stack stores objects playing the role of intermediate results and operands
- $\bullet$  operation is a tuple (operation-name, arg,  $\mathcal{E}$ , flag)
- **•** transitions of an automaton are made according to the operation on the top of the execution stack
- **•** for instance, we consider the following stack operations:
	- EVAL initiates evaluation of given (sub)expression
	- $\bullet$  INSPECT controls the order of evaluation of arguments
	- FUNCALL performs function application
	- SET redefines binding of lexical variable
	- FEVAL initiates evaluation in a parallel branch

K ロンス 御 > ス ヨ > ス ヨ > 一 ヨ

 $\bullet$  E:  $\langle$  EVAL 42 $\rangle$   $\parallel$  $R:$   $\rrbracket$ 

目

メロメ メ都 メメ きょくきょ

 $\bullet$  E:  $\langle$ EVAL 42 $\rangle$   $\parallel$  $R:$  $2 E:$  $R: 42$ 

画

メロメ メ都 メメ きょくきょ

- $\bullet$  E:  $\langle$ EVAL 42 $\rangle$   $\parallel$  $R:$  $2 E:$  $R: 42$
- $\bullet$  E:  $\langle$ EVAL  $*\rangle$   $\parallel$  $R:$

画

メロメ メ御 メメ きょくきょ

- $\bullet$  E:  $\langle$ EVAL 42 $\rangle$   $\parallel$  $R: \parallel$ 2  $E:$   $\|$  $R: 42$
- $\bullet$  E:  $\langle$ EVAL  $*\rangle$   $\parallel$  $R:$   $\mathbb{R}$
- $2 E:$ R: primitive func.  $*$   $\parallel$

÷

イロト イ押ト イヨト イヨト

**0** E:  $\langle$  EVAL  $(* 2 3)$  $\rangle$   $\parallel$  $R:$ 

画

メロメ メ御 メメ きょくきょ

- **0** E:  $\langle$  EVAL  $(* 2 3)$  $R:$
- **2** E:  $\langle$  EVAL  $*$  $\rangle$   $\langle$  INSPECT (2 3) $\rangle$   $\parallel$  $R:$

÷

メロメ メ都 メメ きょくきょ

- **0** E:  $\langle$  EVAL  $(* 2 3)$  $R:$   $\parallel$
- **2** E:  $\langle$  EVAL  $*\rangle$   $\langle$  INSPECT (2 3) $\rangle$   $\parallel$  $R:$   $\mathbb{R}$
- $\bullet$  E:  $\langle$ INSPECT (2 3) $\rangle$  || R: primitive func.  $*$   $\parallel$

イロト イ母 ト イヨ ト イヨ ト

- **0** E:  $\langle$  EVAL  $(* 2 3)$  $R: \parallel$
- **2** E:  $\langle$ EVAL  $*\rangle$   $\langle$ INSPECT (2 3) $\rangle$   $\parallel$  $R:$   $\mathbb{R}$
- **3** E:  $\langle$ INSPECT (2 3) $\rangle$   $\parallel$ R: primitive func.  $*$   $\parallel$
- $\bullet$  E:  $\langle$  EVAL 2 $\rangle$   $\langle$  EVAL 3 $\rangle$   $\langle$  FUNCALL 2 $\rangle$   $\parallel$ R: primitive func.  $*$   $\mathbb{I}$

メロメ メタメ メミメ メミメ

- **0** E:  $\langle$  EVAL  $(* 2 3)$  $R: \parallel$
- **2** E:  $\langle$ EVAL \* $\rangle$   $\langle$ INSPECT (2 3) $\rangle$   $\parallel$  $R:$   $\mathbb{R}$
- $\bullet$  E:  $\langle$ INSPECT (2 3) $\rangle$   $\parallel$ R: primitive func.  $*$   $\parallel$
- $\bullet$  E:  $\langle$  EVAL 2 $\rangle$   $\langle$  EVAL 3 $\rangle$   $\langle$  FUNCALL 2 $\rangle$   $\parallel$ R: primitive func.  $*$   $\mathbb{I}$
- $\bullet$  E:  $\langle$ EVAL 3 $\rangle$   $\langle$ FUNCALL 2 $\rangle$   $\parallel$ R: 2 primitive func.  $*$   $\mathbb{I}$
- $\bullet$  E:  $\langle$  FUNCALL 2 $\rangle$   $\parallel$ R: 3 2 primitive func.  $*$   $\parallel$

イロト イ母 ト イヨ ト イヨ ト

- **0** E:  $\langle$  EVAL  $(* 2 3)$  $R: \parallel$
- **2** E:  $\langle$ EVAL \* $\rangle$   $\langle$ INSPECT (2 3) $\rangle$   $\parallel$  $R:$   $\mathbb{R}$
- $\bullet$  E:  $\langle$ INSPECT (2 3) $\rangle$   $\parallel$ R: primitive func.  $*$   $\parallel$
- $\bullet$  E:  $\langle$  EVAL 2 $\rangle$   $\langle$  EVAL 3 $\rangle$   $\langle$  FUNCALL 2 $\rangle$   $\parallel$ R: primitive func.  $*$   $\mathbb{I}$
- $\bullet$  E:  $\langle$ EVAL 3 $\rangle$   $\langle$ FUNCALL 2 $\rangle$   $\parallel$ R: 2 primitive func.  $*$   $\mathbb{I}$
- $\bullet$  E:  $\langle$  FUNCALL 2 $\rangle$   $\parallel$ R: 3 2 primitive func.  $*$   $\parallel$
- $2 E: \mathbb{R}$  $R: 6 \parallel$

イロト イ押 トイヨ トイヨ トー

- **•** each operation EVAL may be performed in an independent evaluator
- each evaluator has an external entity scheduler acting as deus ex machina and converting EVAL operations into the new evaluators and the FEVAL operations

4 0 8

IN BIN K BIN

- **•** each operation EVAL may be performed in an independent evaluator
- each evaluator has an external entity scheduler acting as deus ex machina and converting EVAL operations into the new evaluators and the FEVAL operations

 $EV_1$ : E:  $\cdots$  (EVAL object)  $\cdots$   $\parallel$  $\mathsf{R}: \cdots$ 

イロト イ押ト イヨト イヨト ニヨ

- **•** each operation EVAL may be performed in an independent evaluator
- each evaluator has an external entity scheduler acting as deus ex machina and converting EVAL operations into the new evaluators and the FEVAL operations

$$
EV_1: E: \cdots \langle EVAL \text{ object} \rangle \cdots ]
$$
  
\nR: \cdots ]  
\n
$$
EV_1: E: \cdots \langle FEVAL \langle EV_2, object \rangle \rangle \cdots ]
$$
  
\nR: \cdots ]  
\n
$$
EV_2: E: \langle EVAL \text{ object} \rangle ]
$$
  
\nR: ]

 $\triangleright$  and  $\exists$   $\triangleright$  and  $\exists$   $\triangleright$ 

4 0 8

- **•** each operation EVAL may be performed in an independent evaluator
- each evaluator has an external entity scheduler acting as deus ex machina and converting EVAL operations into the new evaluators and the FEVAL operations

$$
EV_1: E: \cdots \langle EVAL \text{ object} \rangle \cdots ]
$$
  
\n
$$
R: \cdots ]
$$
  
\n
$$
EV_1: E: \cdots \langle FEVAL \langle EV_2, \text{ object} \rangle \rangle \cdots ]
$$
  
\n
$$
RV_2: E: \langle EVAL \text{ object} \rangle ]
$$
  
\n
$$
RV_2: E: \langle EVAL \text{ object} \rangle ]
$$

- **•** an invocation of FEVAL represents merging of two branches of the execution (stacks from the referenced evaluator are appended to the corresponding stacks of the evaluator processing the FEVAL operation)
- evaluators form a tree (hierarchy)

**K ロ ▶ | K 母 ▶ | K ヨ ▶ | K ヨ ▶ |** 

### Hierarchy of Evaluators

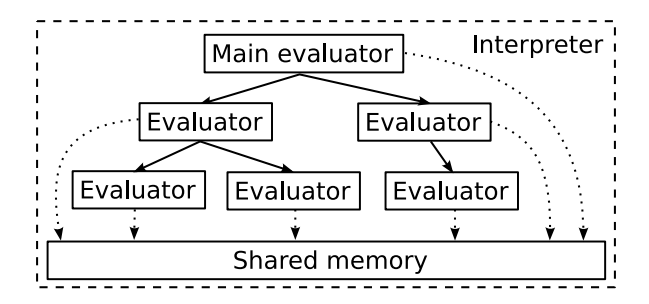

Figure : Structure of the interpreter

 $\triangleright$  and  $\exists$  in a set  $\exists$  in a

4 D F

#### **Issues**

- inherently sequential algorithms
- destructive object mutations (software transactional memory)
- expressions worth parallelizing (heuristics)
- performance

4 日下

K 御 ⊁ K 君 ⊁ K 君 ⊁

### Just-in-Time Compilation

- many transitions of the automaton (even for simple expressions)  $\rightarrow$  opportunity for compilation
- **•** automatic parallelization relies on knowledge of the program execution structure (execution stack)

4 日下

→ イ団 ト イ ヨ ト イ ヨ ト

 $\rightarrow$  compilation ruins this feature

## Just-in-Time Compilation

- many transitions of the automaton (even for simple expressions)  $\rightarrow$  opportunity for compilation
- **•** automatic parallelization relies on knowledge of the program execution structure (execution stack)
	- $\rightarrow$  compilation ruins this feature

#### Solution

**•** compile only expressions insignificant for parallelization

→ 何 ▶ → ヨ ▶ → ヨ ▶

## Compilable Expression

#### Definition

Expression E is compilable if

- $(1)$  E is either an atom (number, symbol, etc.),
- (2) or E is and expression of a form  $(E_1 \ E_2 \ ... \ E_n)$  where  $E_1$  is primitive function or special operator and  $E_2, \ldots, E_n$  are compilable expressions.
	- Examples:  $(+ 1 a)$ ,  $(car (cdr a))$
	- Recursive nature of the definition is used to incrementally compile expressions.
	- $\bullet$  How to resolve that  $E_1$  is a primitive function?

イロト イ押ト イヨト イヨト

## Compilation (1 of 3): Picking Candidates

- **1** reader (parser) marks all lists consisting solely of atoms as candidates for compilation
- 2 operation EVAL checks if its argument
	- has associated machine code that can be executed,
	- or, is candidate for compilation and can be enqueued into a queue of expressions waiting for compilation;
	- if no machine code is available, operation EVAL proceeds as usually
- **3** compiler tries to compile each expression in its queue and if it succeeds
	- $\bullet$  it attaches machine code to the expression ( $+$  its high-level intermediate representation)
	- marks parent expression as a candidate for compilation

K ロ ▶ K 個 ▶ K 로 ▶ K 로 ▶ 『로 』 ◇ Q Q @

## Compilation (2 of 3): Intermediate Representations

#### High-level Intermediate Representation (HIR)

- similar to three-address code
- instructions, registers, constants, blocks
- template (registers may be shifted by offset)
- **•** instruction examples:
	- $\operatorname{set}$   $R_i$ , value
	- eval–symbol *R<sub>i</sub>, symbol*
	- car  $R_i$ ,  $R_j$
	- add *R<sub>i</sub>, R<sub>j</sub>, value*
	- o putarg *i*, source
	- funcall  $R_i$ , function
	- $\bullet$  . . .
- allows traditional optimizations (copy propagation, constant folding, etc.)

#### Low-level Intermediate Representation (LIR)

**o** optional, RISC-like instruction set

イロト イ母 トイミト イヨト ニヨー りんぴ

## Compilation (3 of 3): Sketch of the Algorithm

- expression is not compiled directly
- **•** function generating HIR is created instead
- serves as a template
- allows for incremental compilation

#### Sketch of the algorithm ...

 $\mathbf{A} \oplus \mathbf{B}$   $\mathbf{A} \oplus \mathbf{B}$   $\mathbf{A} \oplus \mathbf{B}$ 

CompileHIR(E, base): return procedure  $\text{HIR}(i)$  such that: if  $E$  is a constant (e.g., number) then **emit** operation set  $R_{base+i}$ , E if  $E$  is a symbol then **emit** operation eval-symbol  $R_{base+i}$ ,  $E$ if  $E$  has attached HIR code then invoke  $\text{HIR}(base + i)$ if E is an expression (fun  $E_2$  ...  $E_n$ ) where fun is a primitive function then for all  $E_i$  where  $j \in \{2, \ldots, n\}$  do **invoke** COMPILEHIR( $E_i$ , base +  $i + j - 1$ ) if fun is primitive function  $+$  then **invoke** COMPILEADDITION(*base* + *i*, *n*) else **invoke** COMPILEFUNCALL(base  $+ i$ , n, fun) if E is expression (if  $E_{cond}$   $E_1$   $E_2$ ) and  $E_{cond}$  is compilable then **invoke** COMPILEIF(*base* + *i*,  $E_{cond}$ ,  $E_1$ ,  $E_2$ )

K ロ ▶ 《 리 》 《 코 》 《 코 》 《 코 》 《 코 》 ◇ 9.0

if  $E$  is quotation (quote val) then  $\mathop{\mathsf{emit}}$  operation set  $R_{base+i}$ , val

otherwise abort compilation

## Example

CompileHIR $((f \circ (f \circ (f \circ a))), 10)$ : Procedure  $\text{HIR}(i)$ : emit operations: eval—symbol  $R_{12+i}$ , a set  $R_{13+i}$ , 1 add  $R_{11+i}$ ,  $R_{12+i}$ ,  $R_{13+i}$ prepare 1 putarg 1,  $R_{11+i}$ funcall  $R_{10+i},\text{\textit{foo}}$ 

画

イロト イ母 ト イヨ ト イヨ トー

## **Conditionals**

#### Operator if

- $\bullet$  (if  $(**a** 0) (-**a**) **a**)$
- $\bullet$  (if  $(**a** 0) (-**a**) (foo **a**))$
- allowed to directly manipulate with stacks

画

\* すきとす悪と

4 D F - ∢ n⊡

## Compiling conditions

if  $E_{cond}$  has attached HIR code without the exct-push operation then invoke  $\text{HIR}(i)$ 

else

#### abort compilation

end if

```
for all E_i where j \in \{1,2\} do
```

```
1/2 create code block BRANCH<sub>i</sub> such that:
```

```
if E_i has attached HIR code then
```

```
\text{BRANCH}_i \leftarrow \text{HIR}(i)
```
else

```
BRANCH<sub>i</sub> ← operation exct-push E_i
```
end if

end for

if  $E_1$  has attached HIR code and  $B$ RANCH<sub>2</sub> contains exct-push then append to  $B_{\text{RANCH}_1}$  operation rslt-push  $R_1$ .

end if

if  $E_2$  has attached HIR code and  $B$ RANCH<sub>1</sub> contains exct-push then append to  $B$ RANCH<sub>2</sub> operation rslt-push  $R_2$ 

K ロ ▶ 《 리 》 《 코 》 《 코 》 《 코 》 《 코 》 ◇ 9.0

end if

emit operation if  $R_i$ ,  $\text{BRANCH}_1$ ,  $\text{BRANCH}_2$ 

### Implementation

- **•** compiler is implemented in Schemik itself
- significant reduction in code size
- **•** can run in parallel
- tends to compile itself first
- MyJIT library emits machine code
	- emits machine code for i386, AMD64, SPARC processors
	- intermediate language  $\Rightarrow$  RISC-like ISA
	- written in ANSI C
	- thread-safe
	- easy to use and easy to extend design (future optimizations)
	- $\bullet$  GNU LGPL v.3
	- http://myjit.sourceforge.net
- <span id="page-31-0"></span>HIR and machine code attached to expressions (lists) in a form similar to p-list (meta-data) イロメ イ部メ イヨメ イヨメー

## Additional Optimizations

#### Inlining

- **•** function consisting merely of an expression which is compilable
- (define (cadr a) (car (cdr)))
- **o** directly inlined

#### Specialization

- **•** dynamically typed programming language
- tagged unions

```
typedef struct scm_value {
   scm_type type;
   union {
     int integer;
     char *symbol;
   } value;
 } scm_value;
• and tagged pointers representing objects
 #define scm_new-int(\_val) ((scm_value *)(1 | ((\_val) << 1))))  1)
```
## Specilization (cntd.)

• lots of boxing and unboxing (testing, allocations, shifting)

```
\bullet often unnecessary, e.g.,
  (define (fib n)
     (i f (< n 3) n(+ (fib (-n 1)) (fib (-n 2))))(fib 10)
  (fib 10.0)
```
- only two distinct code paths
- **•** for each compiled expression multiple versions are generated
- **o** generic code (fallback)
- <span id="page-33-0"></span>**•** specialized code for specific types of values
	- type checking performed at the begining of the code block
	- if the specialized version is not available, the code is enqueued for processing by the compiler, generic version is used
	- more optimizations condition elimination (expensive operations), dead code elimination
	- boxing and unboxing only on entry and o[n ex](#page-32-0)[it](#page-34-0) [fr](#page-32-0)[o](#page-33-0)[m](#page-34-0) [th](#page-0-0)[e c](#page-41-0)[om](#page-0-0)[pi](#page-41-0)[led](#page-0-0) [co](#page-41-0)de イロト イ母 ト イヨ ト イヨ)

## Which expressions should be picked by scheduler?

- assumption: compiled expressions are not suitable for parallelization
- **•** scheduler picks expressions which are not compilable
- expressions near to the bottom tend to be more complex

#### Providing hints to the runtime environment

- new calling convention *call-by-future*
- (lambda (a b (future c)) ... )
- called function creates a *future* (may be an independent thread)
- there is no need for force operation
- implicitly creates a transaction
- called function controls execution (speculative execution)
- allows to abort computation

<span id="page-34-0"></span>K ロンス 御 > ス ヨ > ス ヨ > 一 ヨ

## Software Transactional Memory: Main Ideas (1 of 2)

- **•** inspiration from RDBMS
- allows to split execution of the program into logical blocks (transaction; ACI)
- in our case STM is not a language construct
- mean which allows to consistently access main memory and detect collisions
- $\bullet$  each thread has its own image of the memory (transaction); hierarchy of nested transaction
- **•** transaction only encapsulates access to the memory
- **•** transactions are committed in the logical order (left-to-right)
- no contention manager; each transaction always commits

イロト イ押ト イヨト イヨト

## Software Transactional Memory: Main Ideas (2 of 2)

- any object may be updated (no information in advance)
- mutations are (should be) rare  $\Rightarrow$  functional programming
- mutations should have minimal side-effects (loops, local assignments, etc.)

→ 何 ▶ → 曰 ▶ → 曰 ▶

## Software Transactional Memory: Main Ideas (2 of 2)

- any object may be updated (no information in advance)
- mutations are (should be) rare  $\Rightarrow$  functional programming
- mutations should have minimal side-effects (loops, local assignments, etc.)
- "Think globally! Act within local variable scope!"

<span id="page-37-0"></span>- 4何 ト 4 ヨ ト 4 ヨ ト

## Call-by-future

- allow to impose other convenient macros and functions
- (parallel-let ((a foo) (b bar)) code)  $\rightarrow$

```
((lambda ((future a) (future b))
   code)
foo bar)
```
• (future a)  $\rightarrow$  (lambda ((future x)) x)

```
• (parallel-if cond then else) \rightarrow((lambda ((future t) (future e))
      (if cond
         (begin (abort e) t)
         (begin (abort t) e))
    then else)
```
- additional functions for controlling transactions
- abort  $-$  aborts transaction (future)
- $r$ etry retries transaction (future)
- $\bullet$  stalled? waiting for an operation with side-effect
- interrupted? interrupted due to the co[llis](#page-37-0)i[on](#page-39-0)

## **Evaluation**

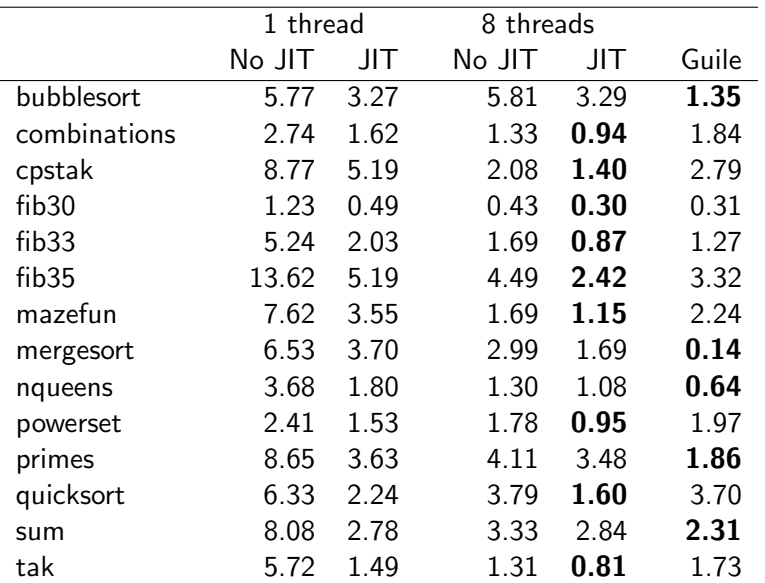

<span id="page-39-0"></span>**イロト 4 個 ト 4 差 ト 4 差 ト 一 差** 

## **Scalability**

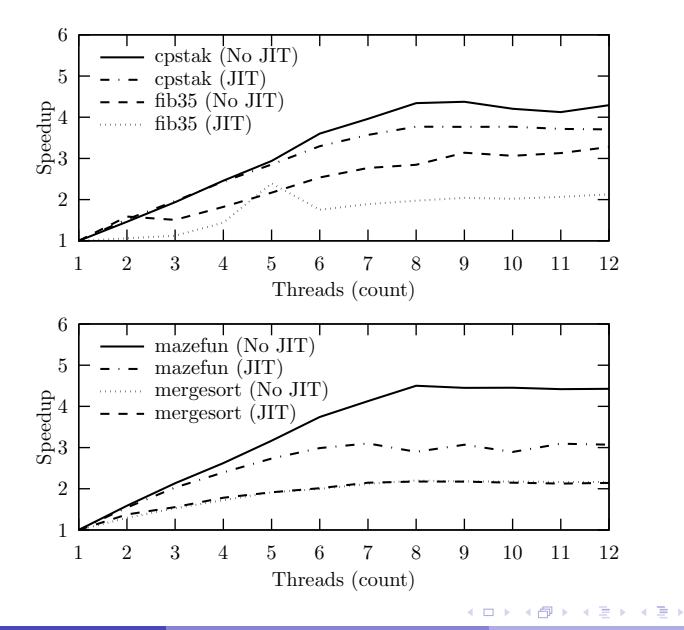

活

# Thank You!

<span id="page-41-0"></span>重

メロト メ都 トメ ヨ トメ ヨト